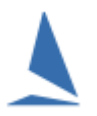

# **Background**

The scoring of Match Racing using TopYacht is limited to two boats.

The user must create a scoring system within TopYacht to suit the event.

A scoring system is not included in TopYacht because of its very infrequent use, and it can ONLY handle two boats in a series. A separate series is needed for each flight, and the use of race sessions if more than one race is conducted on the same race-track.

## **Scoring System Setup**

This example creates a scoring system that complies with RRS C10.1.

#### **Step 1:**

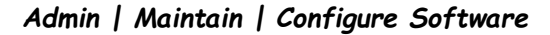

Click

Create / Edit a Score System

This Screen Opens:

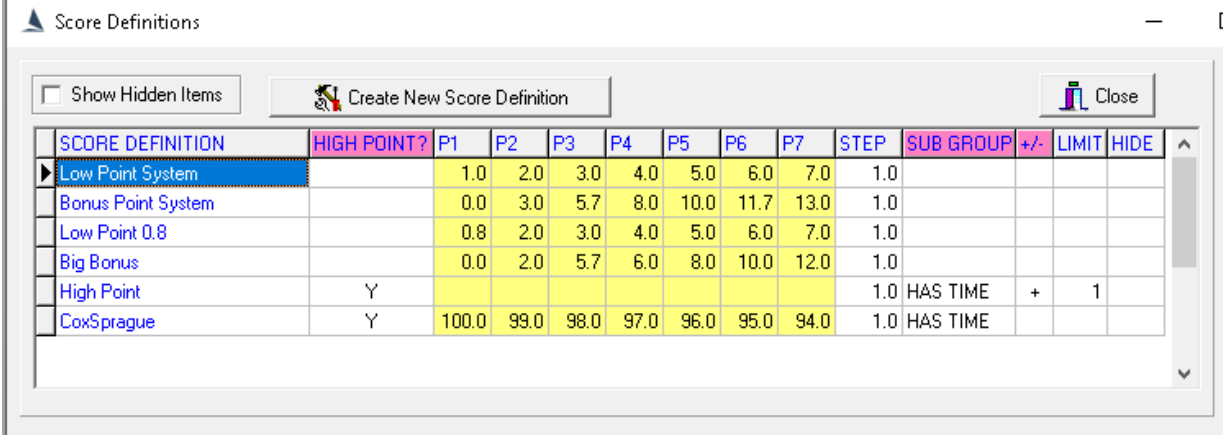

## **Step 2:**

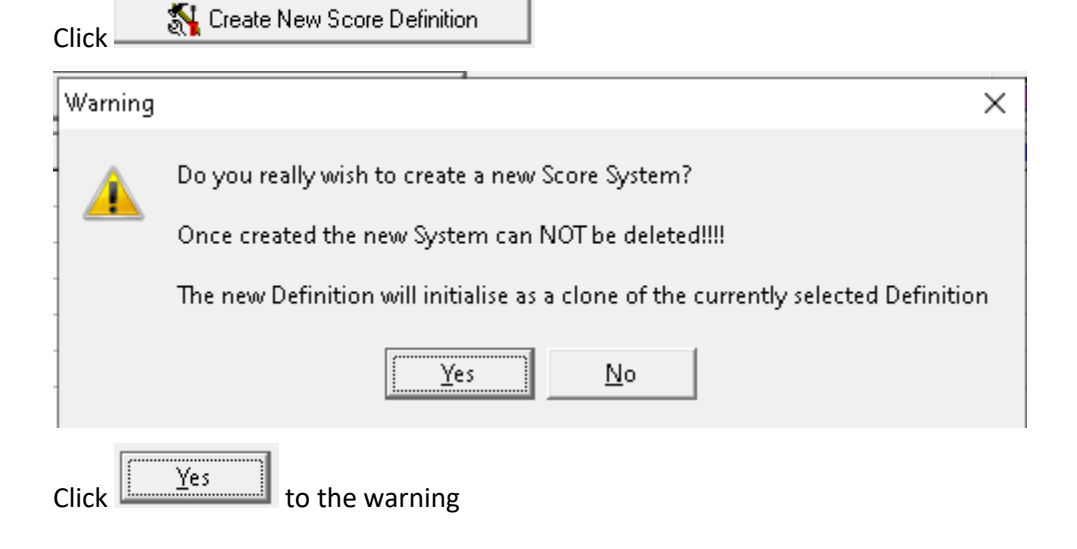

## **Step 3:**

Populate the new scoring system as shown.

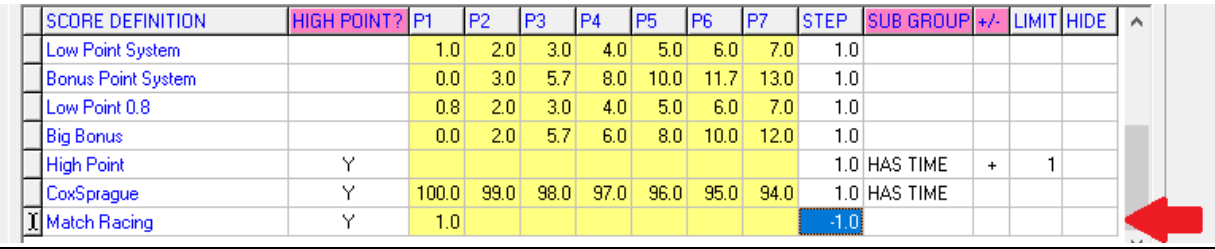

## Note the **negative** step size

### **Step 4:**

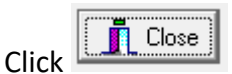

The user can now nominate the Match Racing score system in the group setup. (Page 3 of the Series Setup wizard)

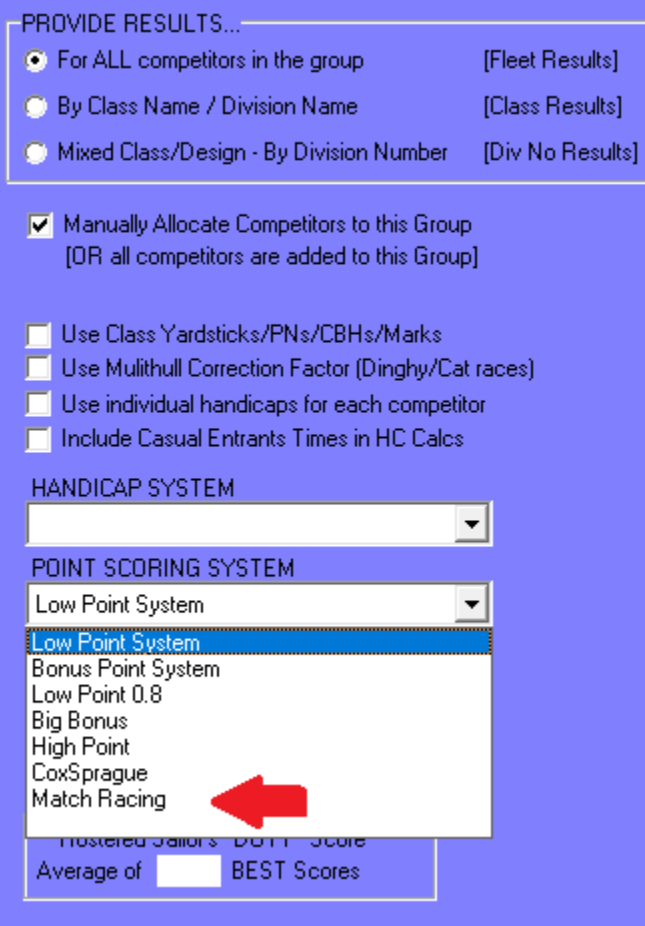

# **Document Revision**

2022-03-20